## **QUESTIONS AND ANSWERS RELATED TO MEMBER STATES 2020 FINAL REPORT FOR PESTS**

## **CONTENTS**

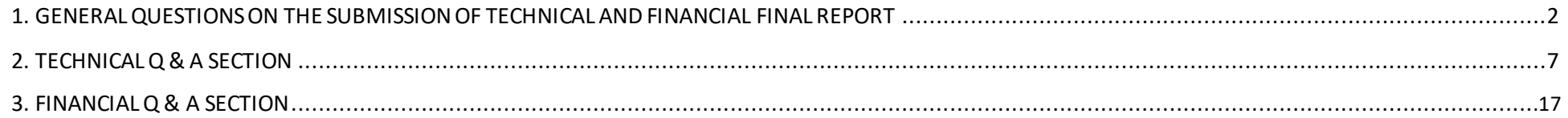

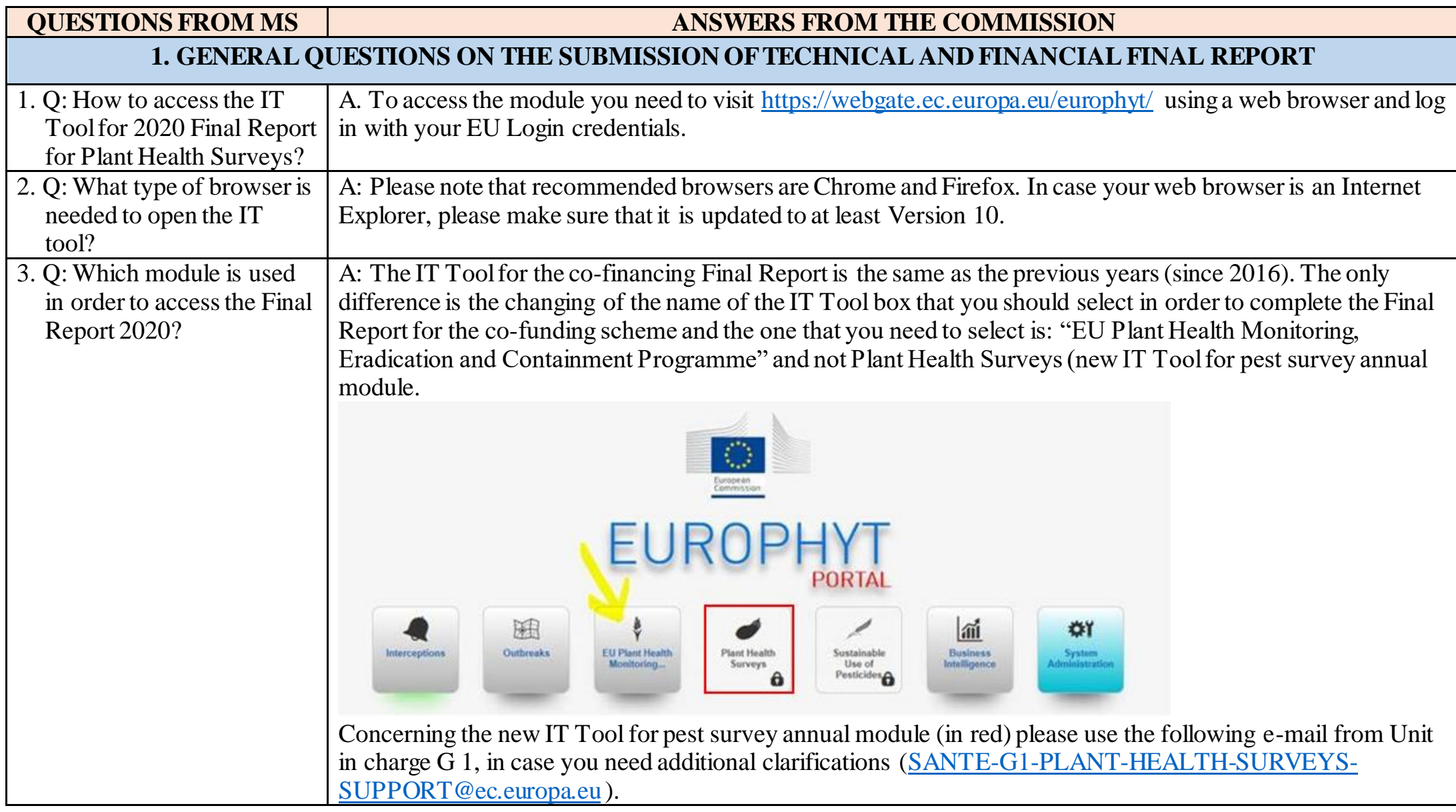

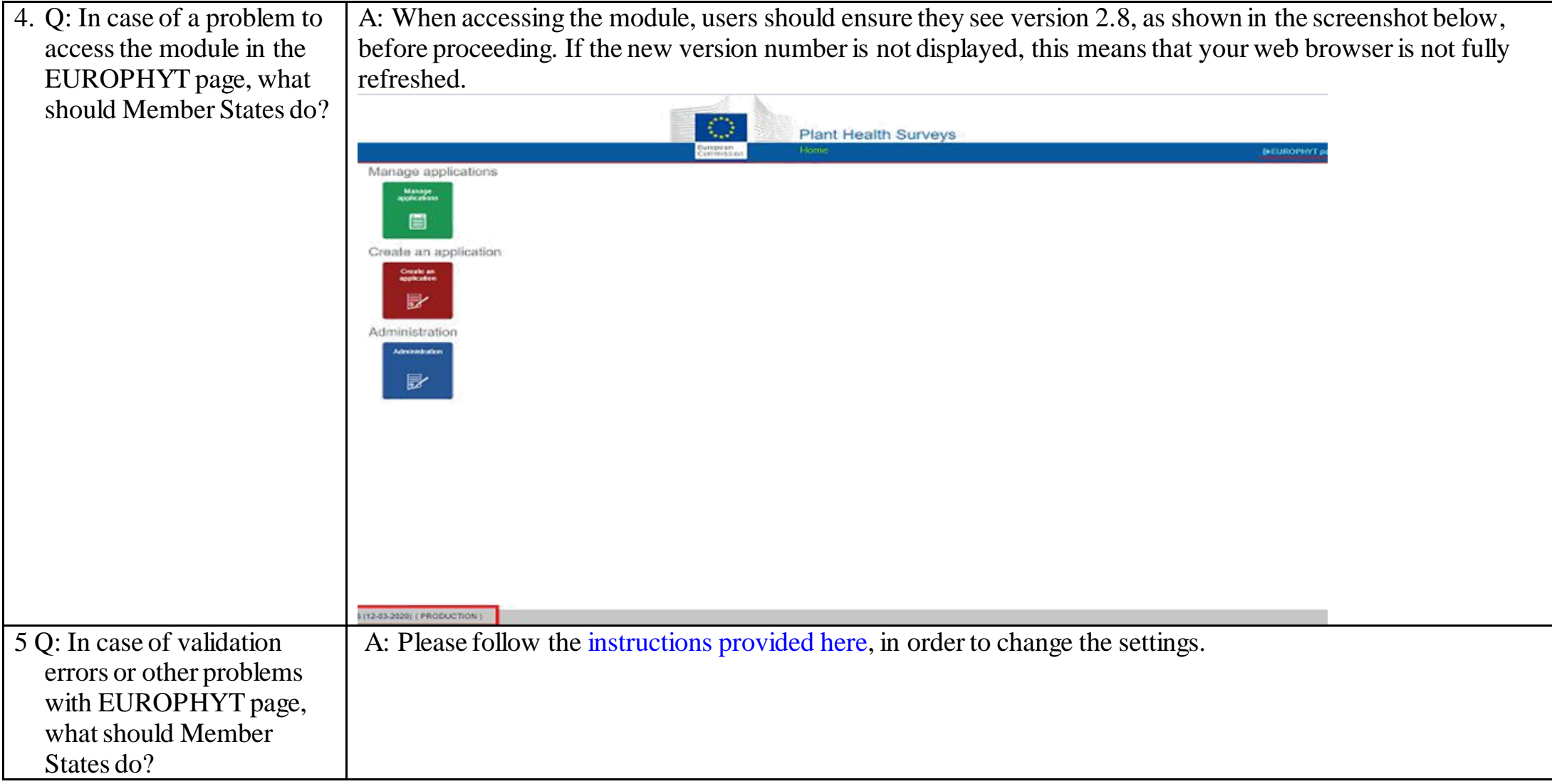

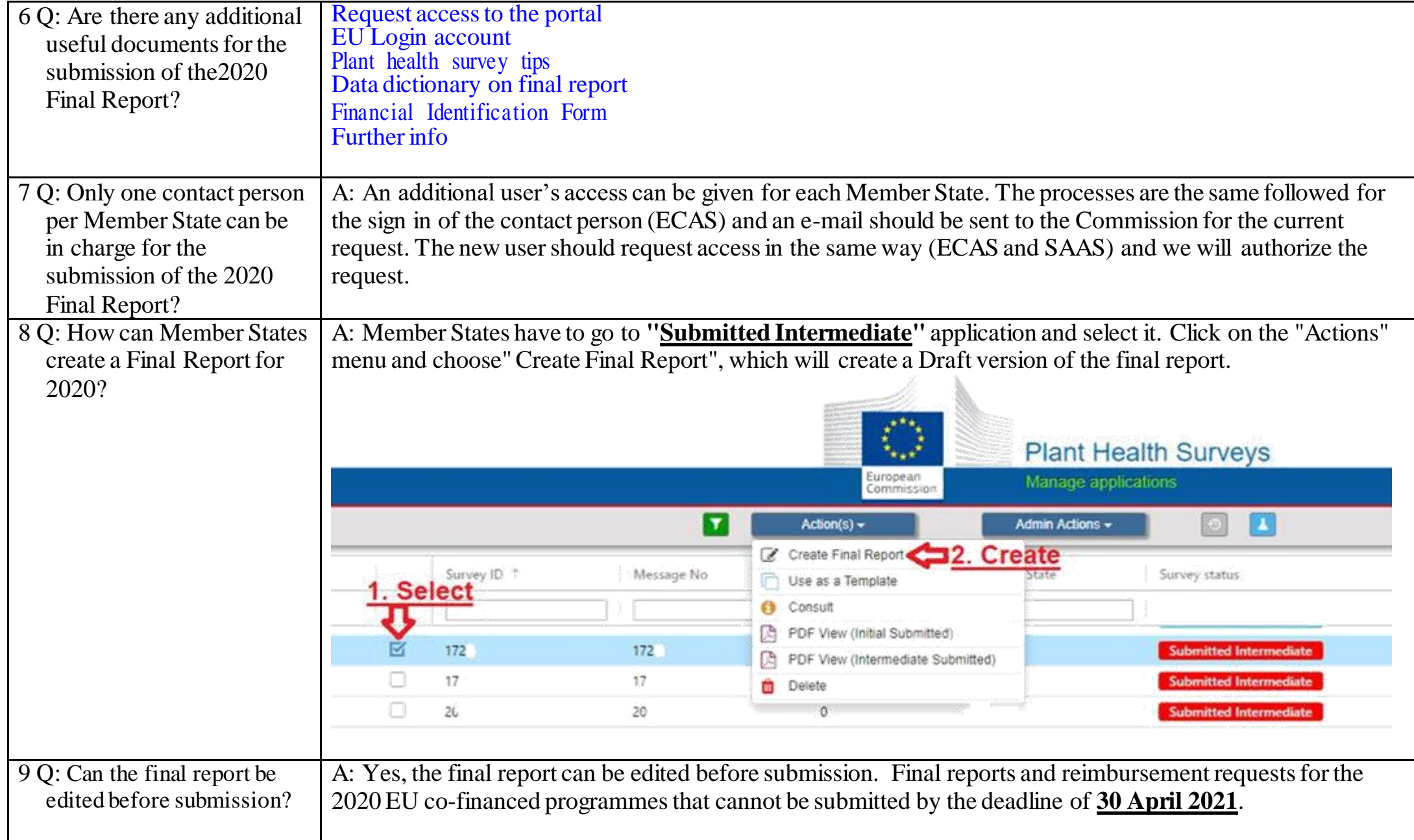

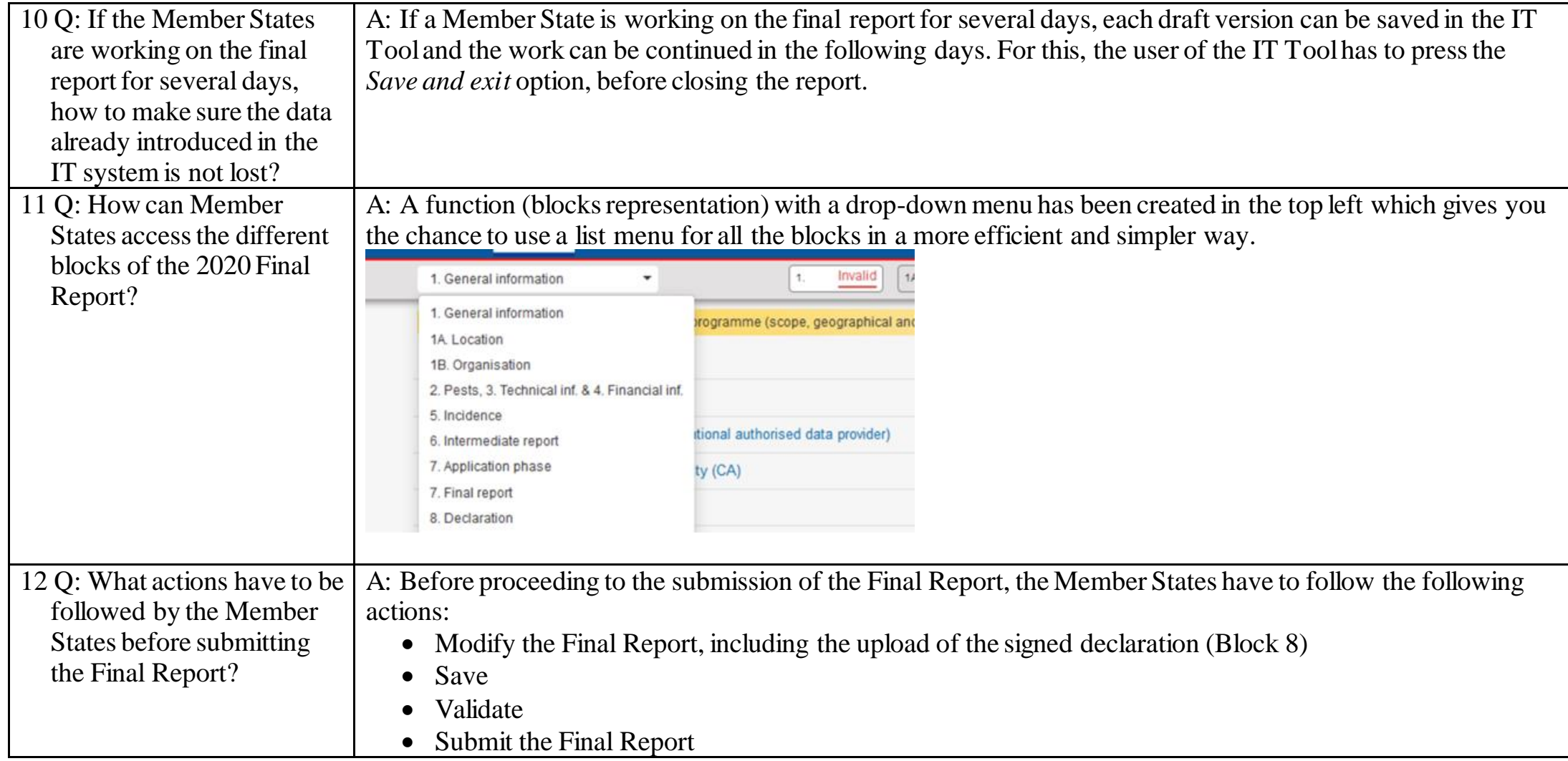

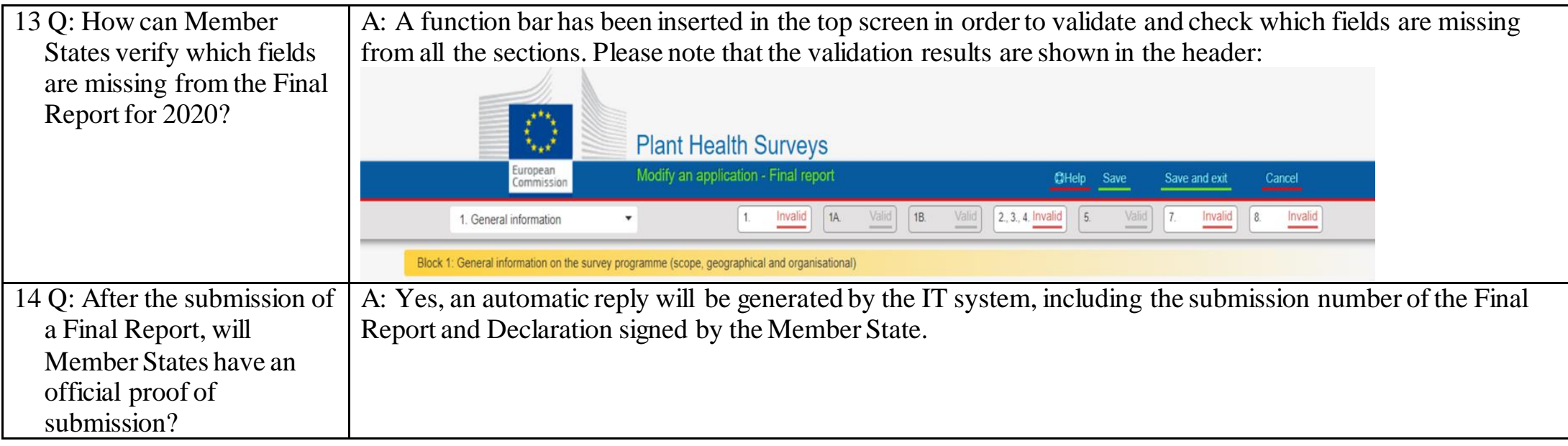

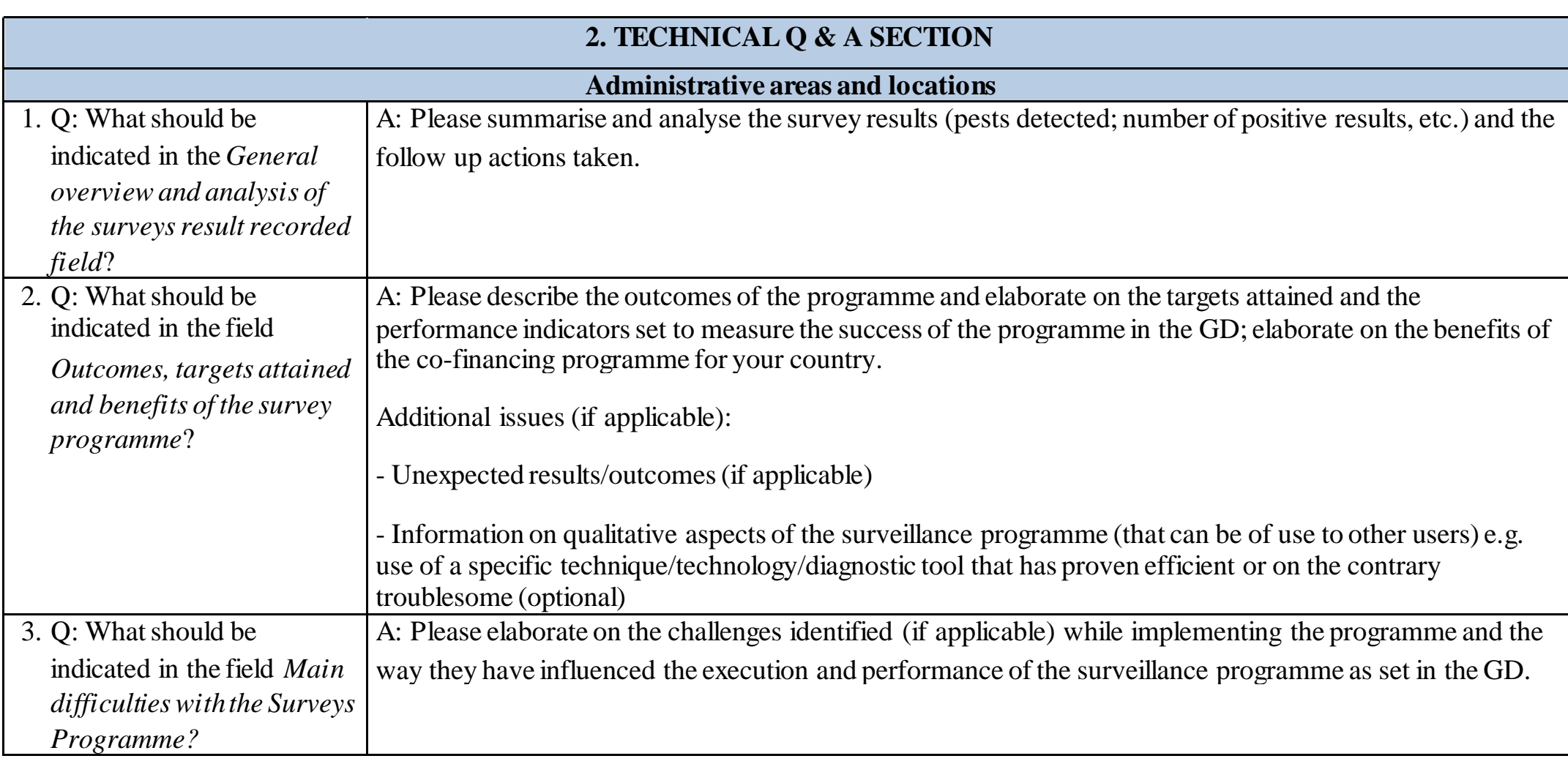

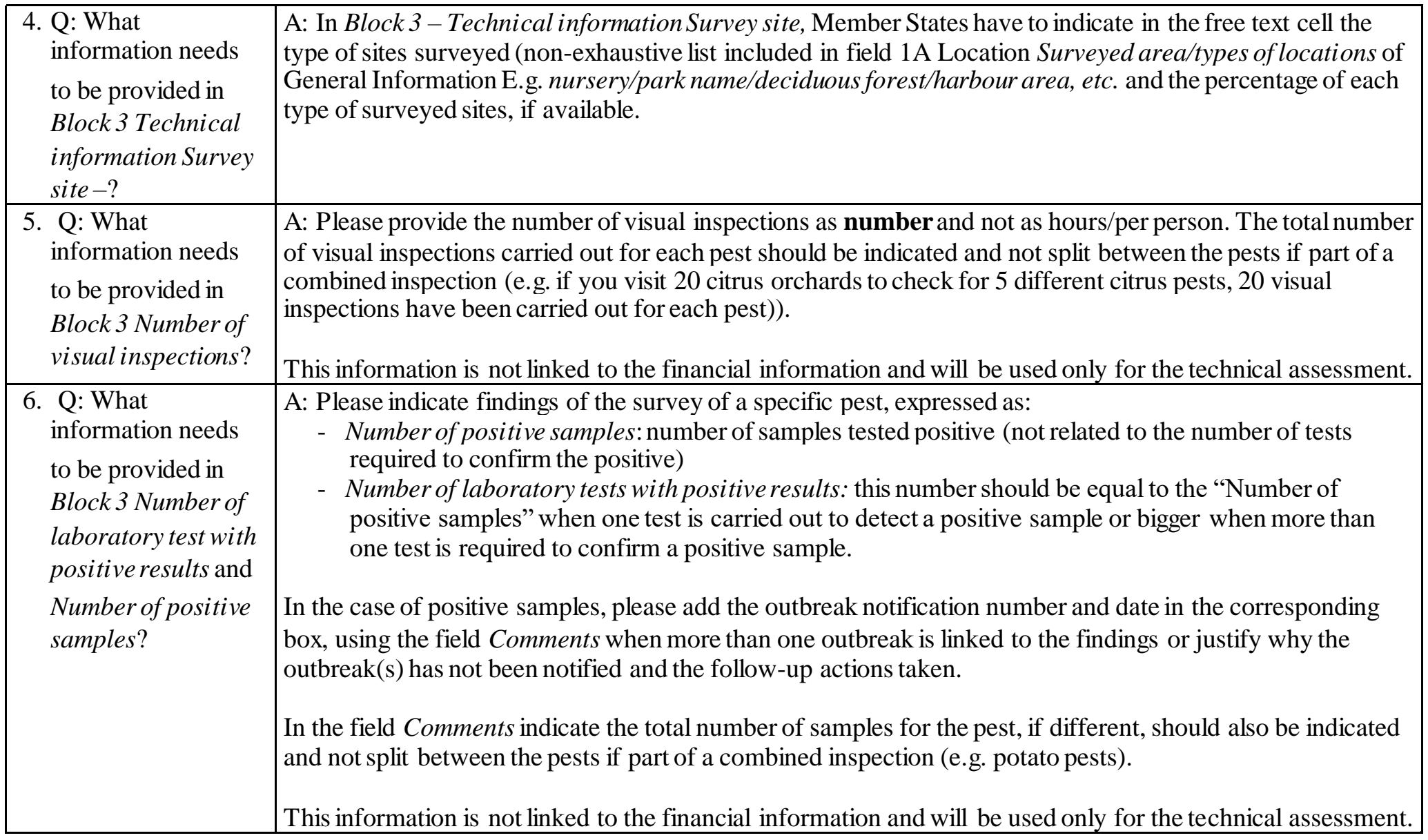

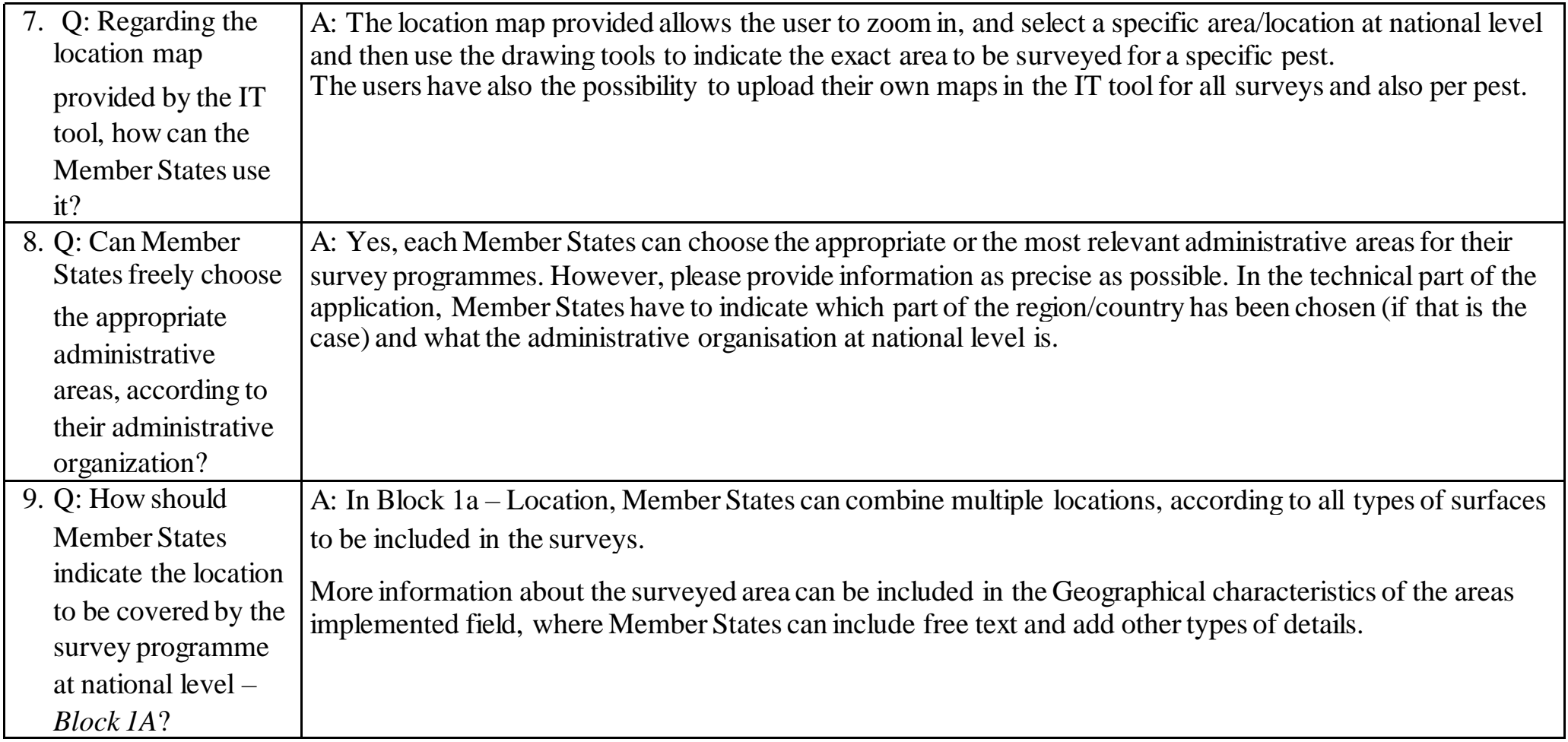

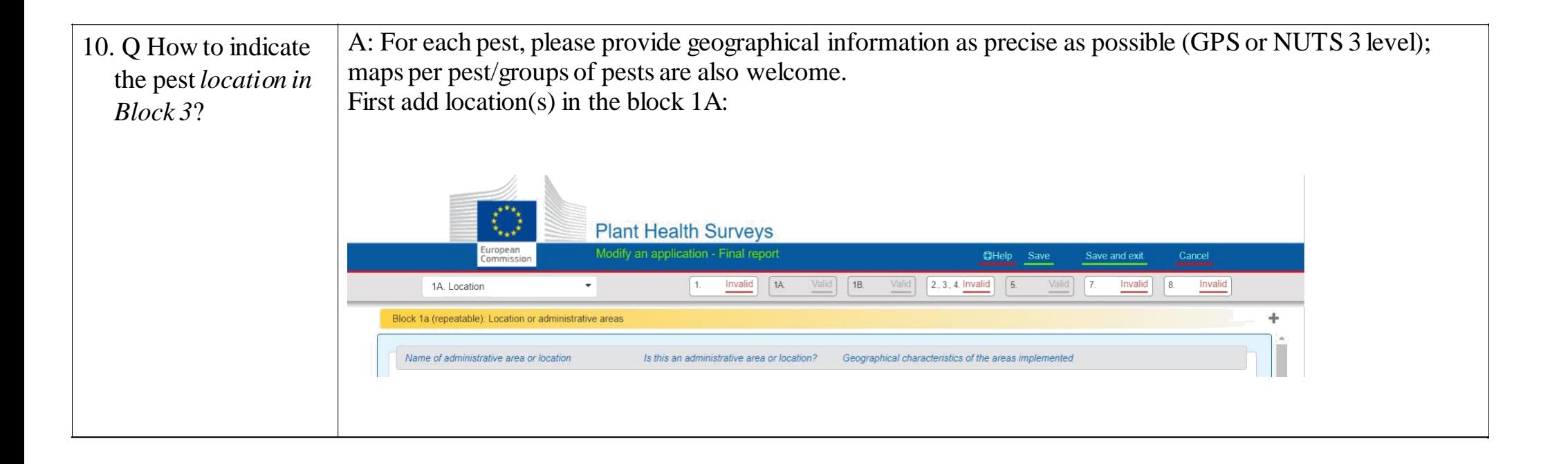

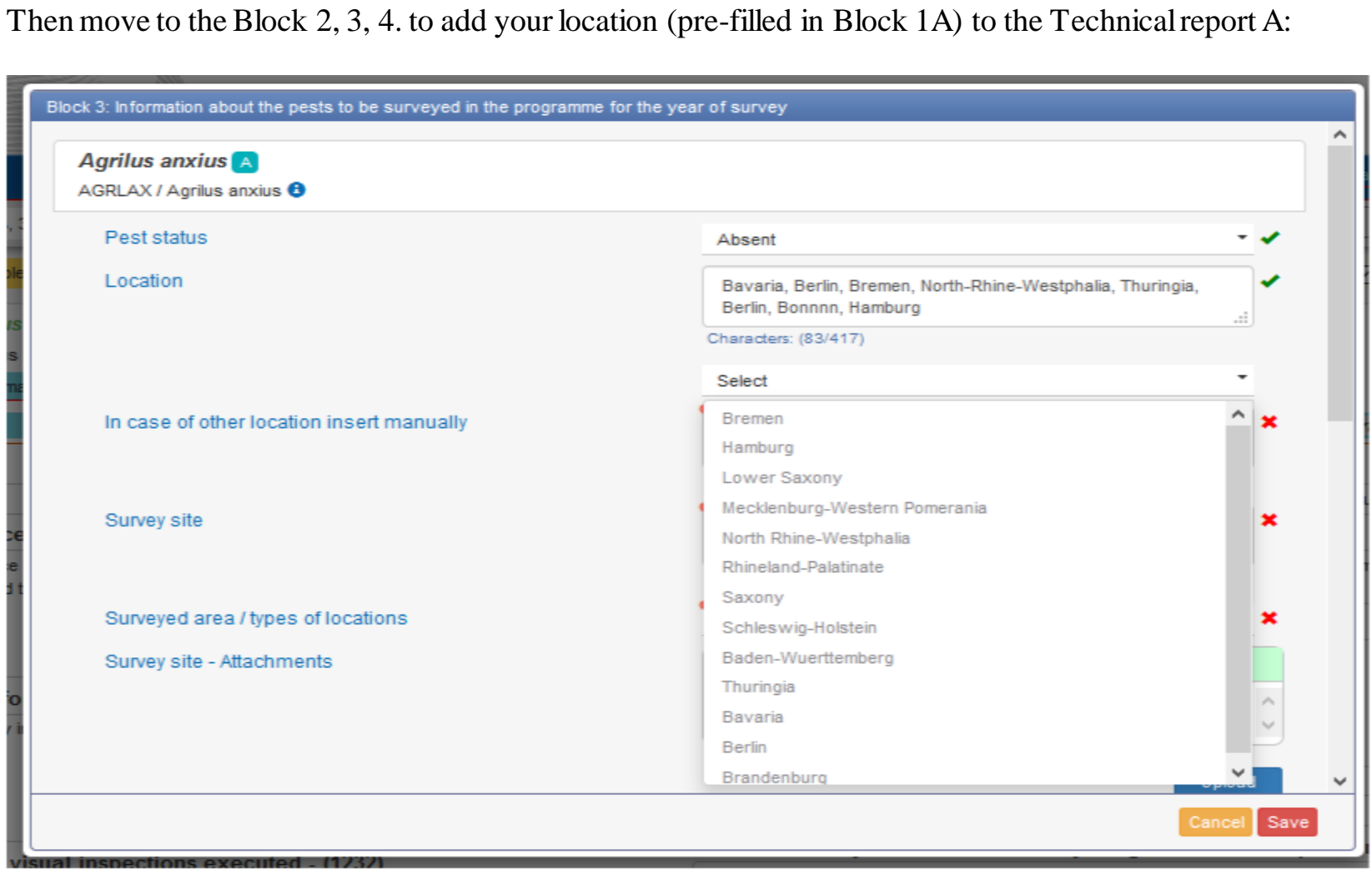

11. Q: How to add locations (geographical) by uploading GPS coordinates from an Excel file?

1. Go to Block 1A Location and add new / edit old location.

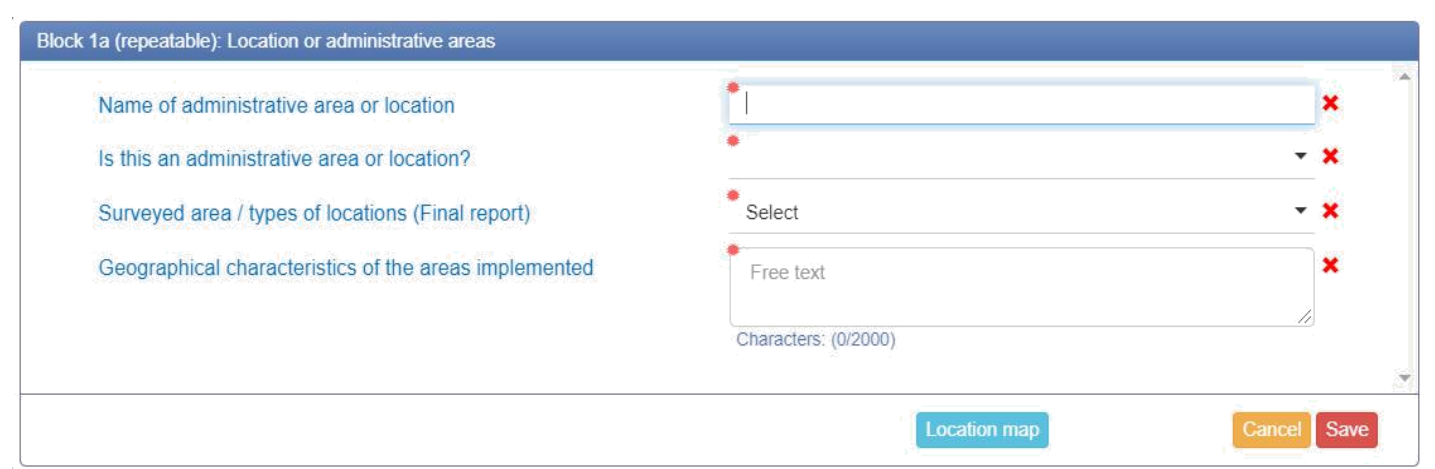

2. Click Location map, then click Upload coordinates:

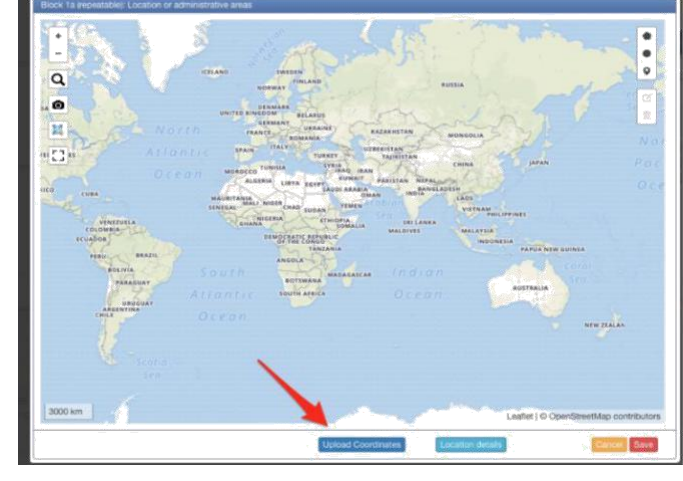

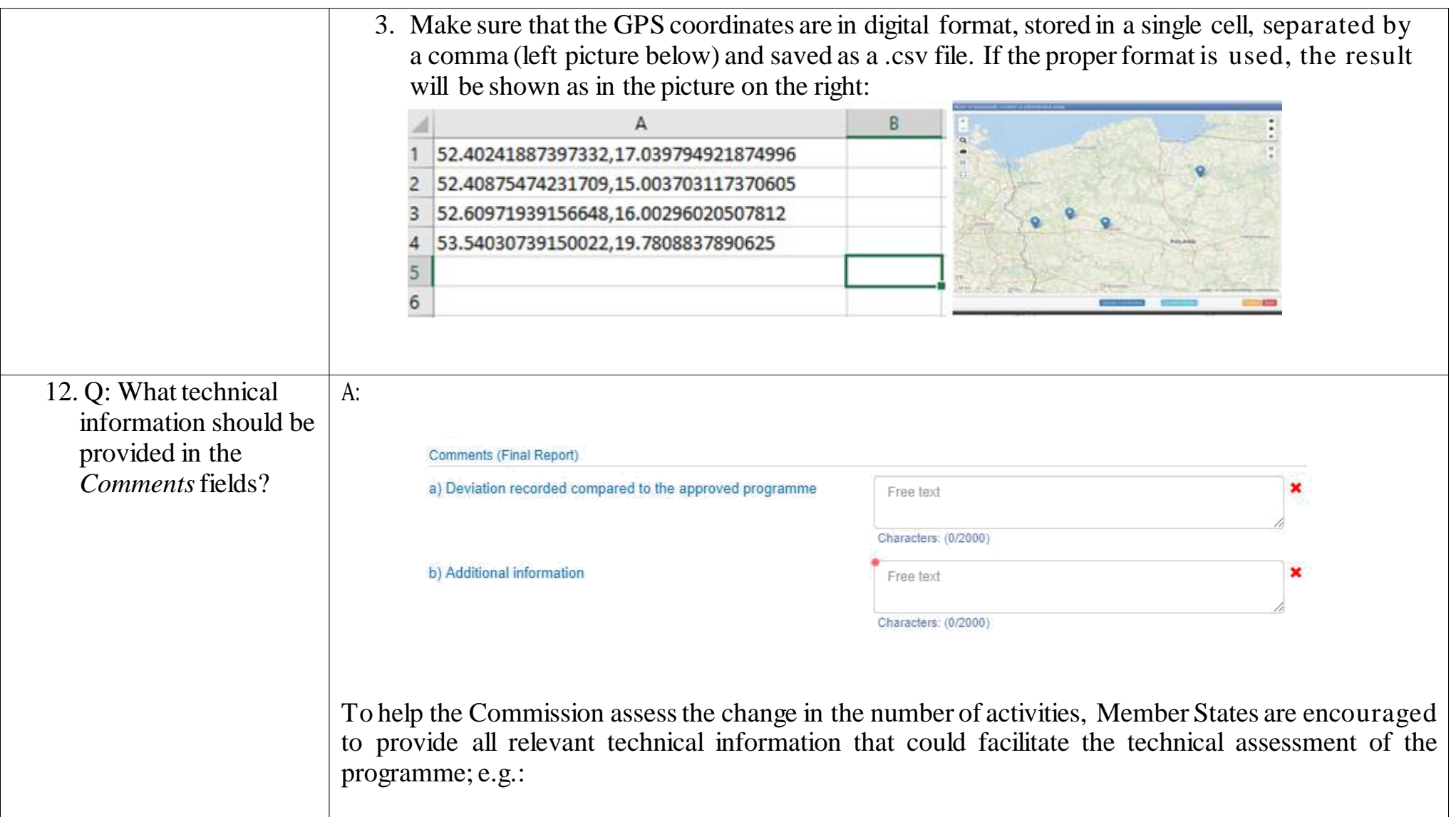

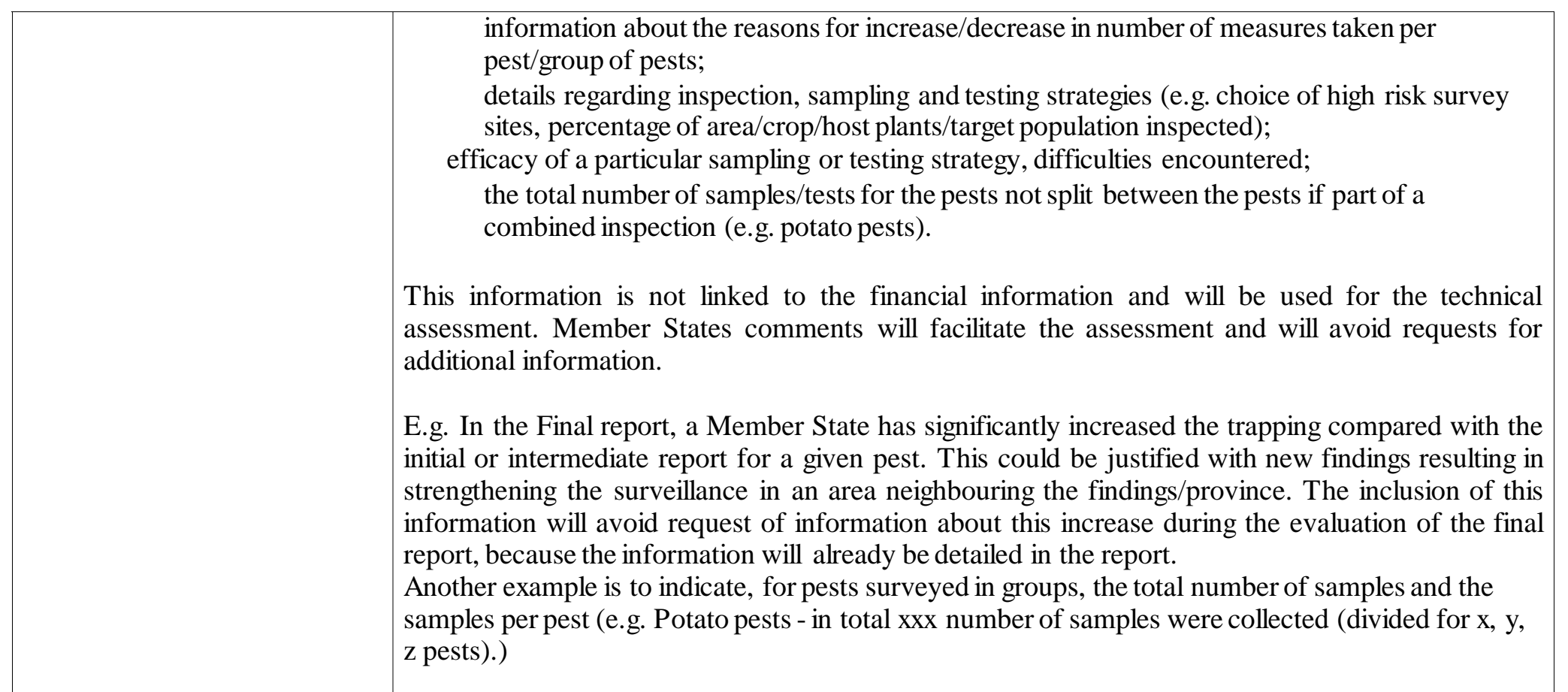

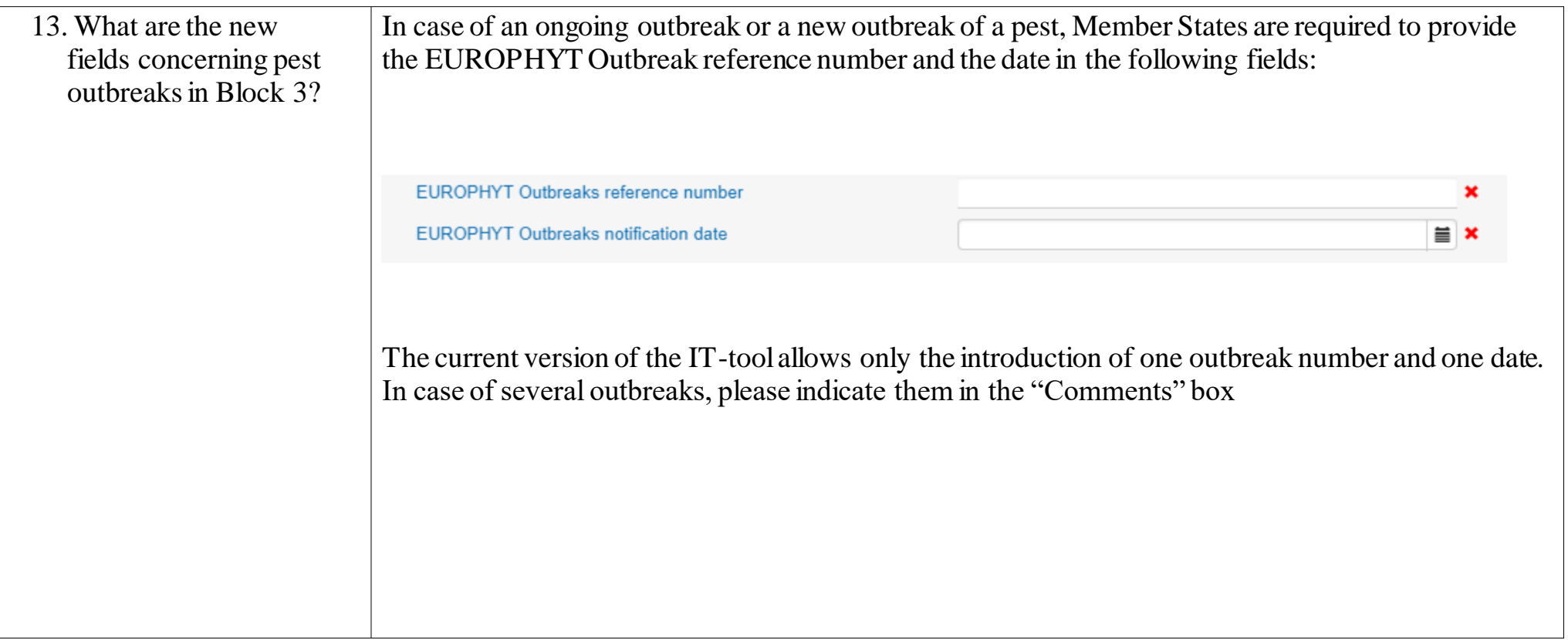

14. Q: In *Block 5 – Pest incidence* the data would be pre -filled from Member States participated in previous years?

A: Yes, when Member States had applied for the programmes in 2016, 2017, 2018 they will be able to select the final report data to be prefilled with information from previous years:

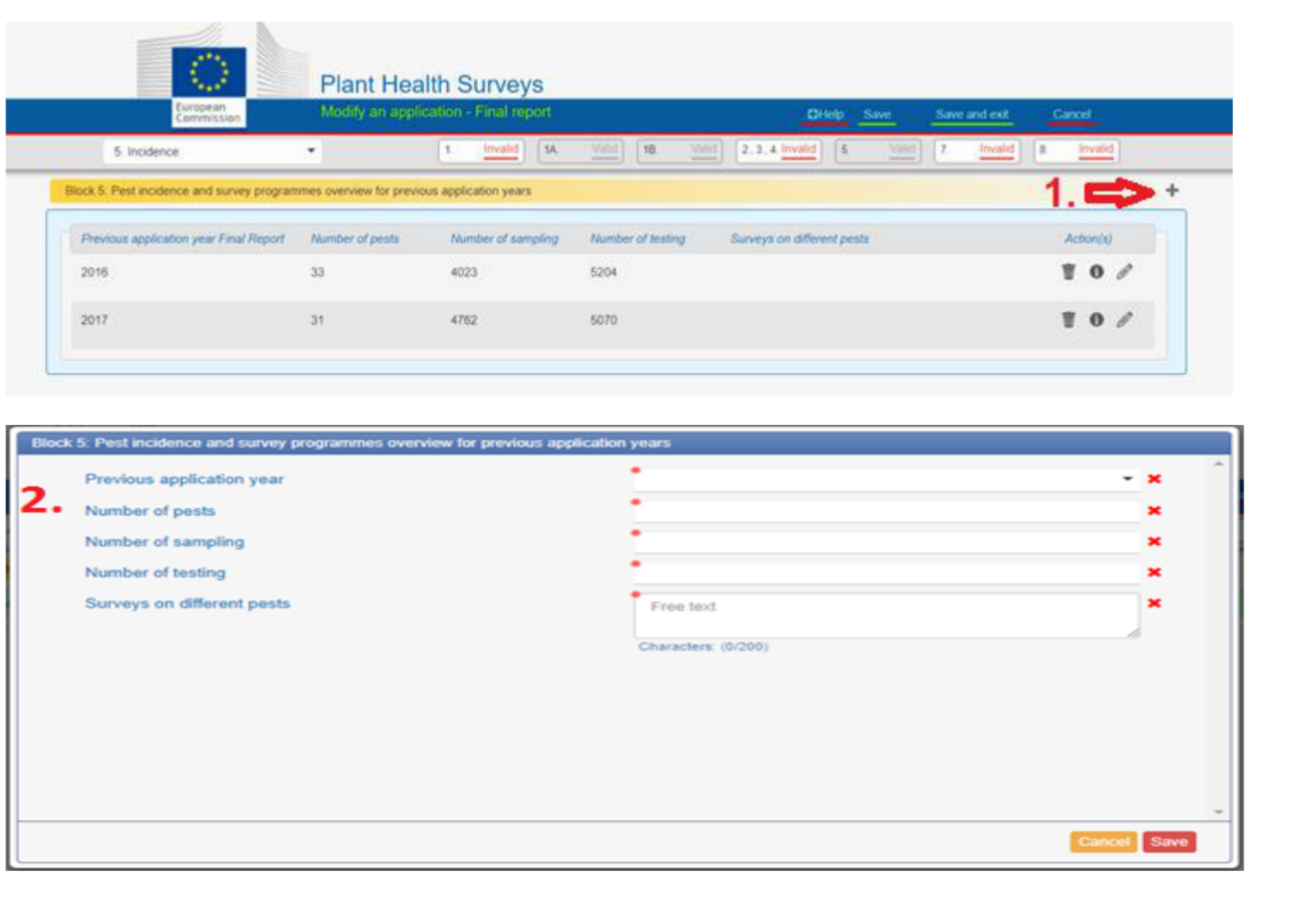

<span id="page-16-0"></span>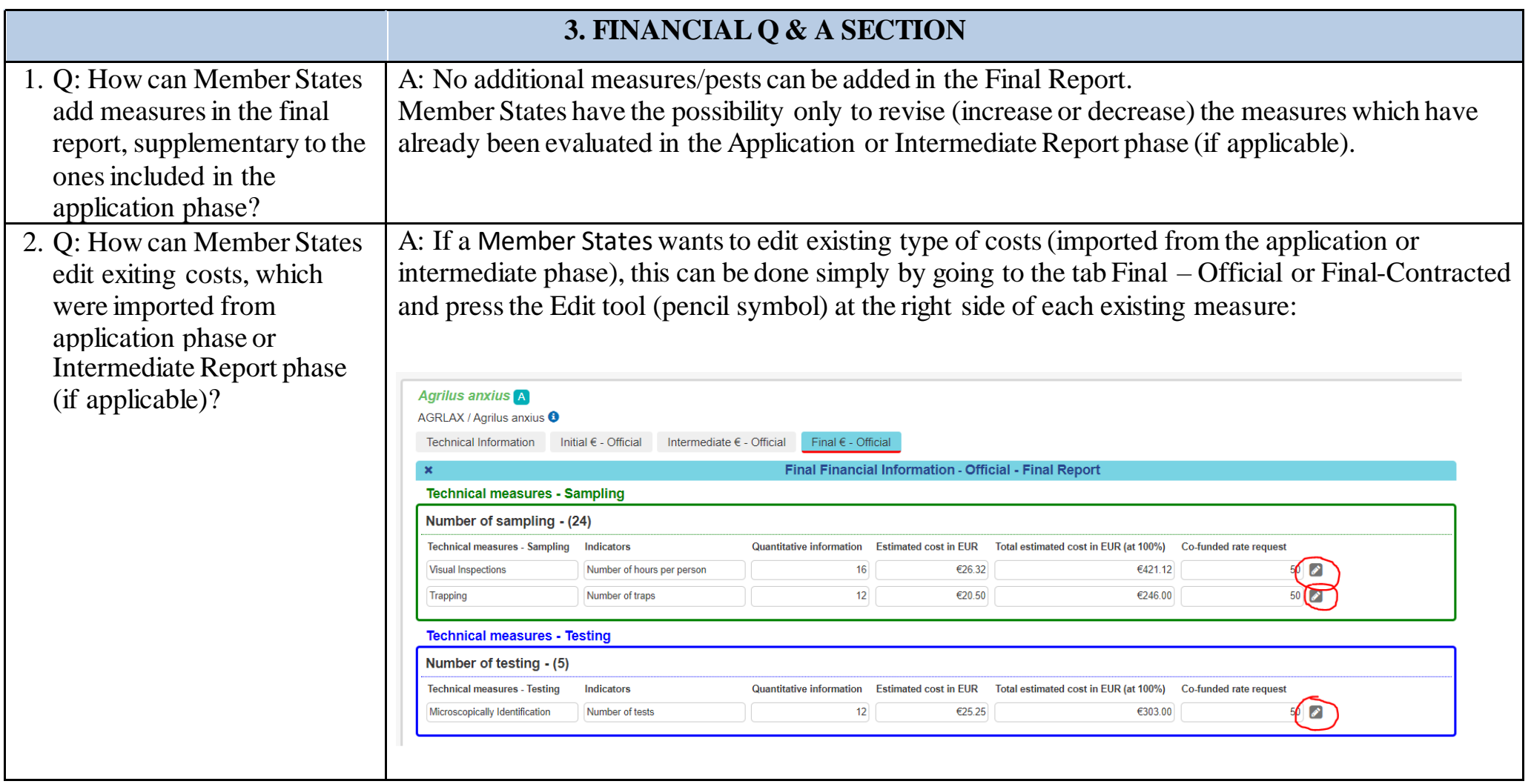

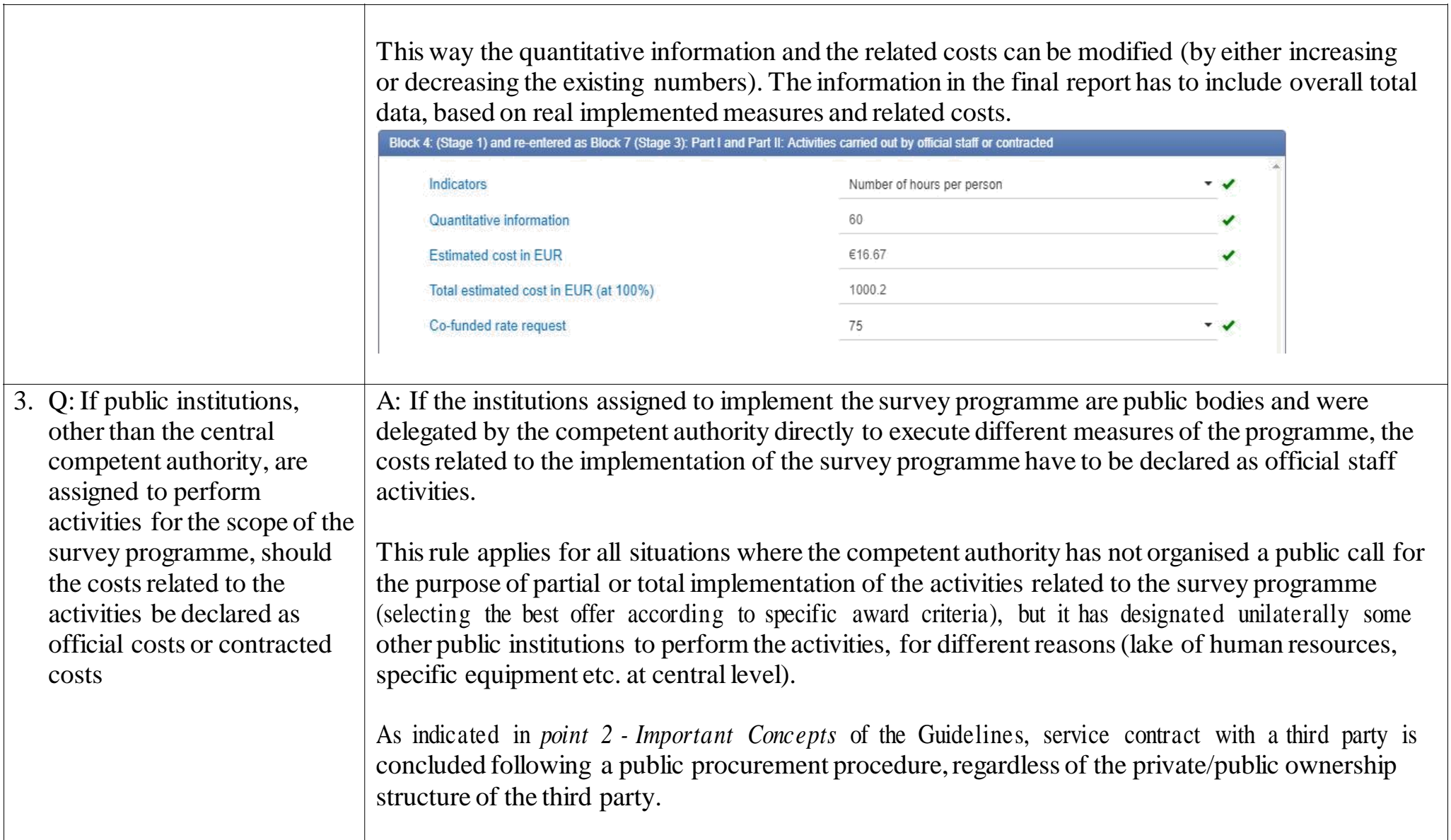

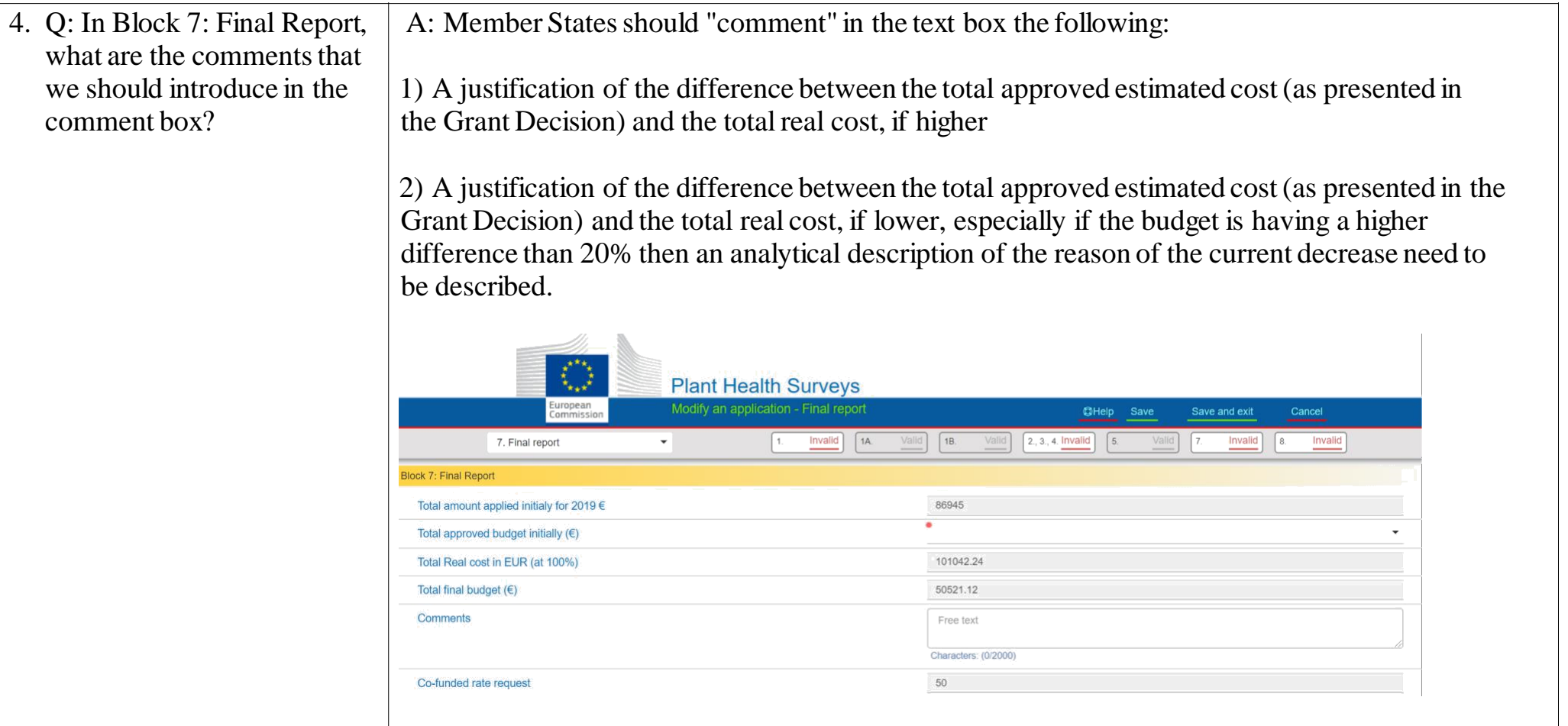

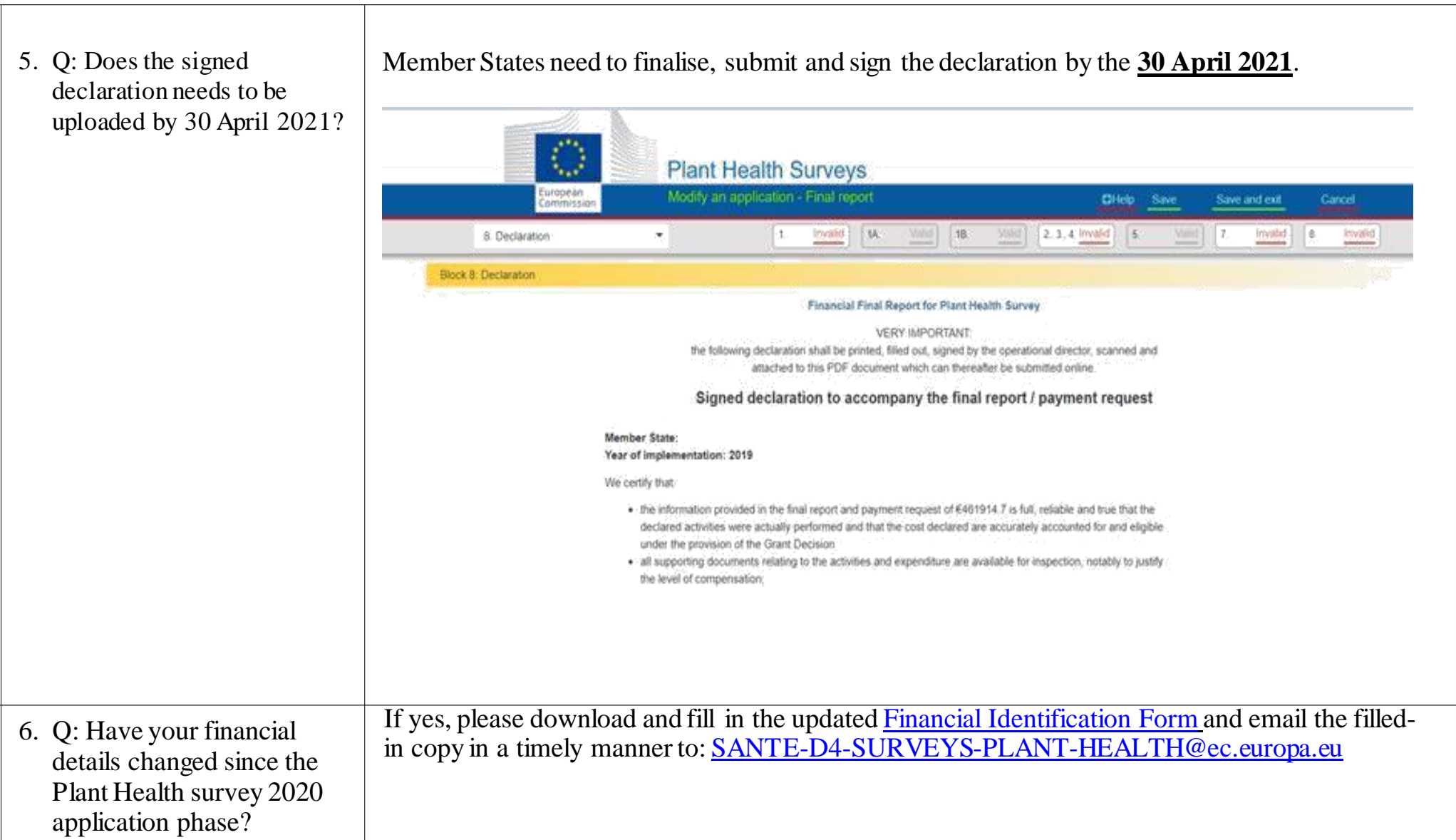

 $\alpha$ 

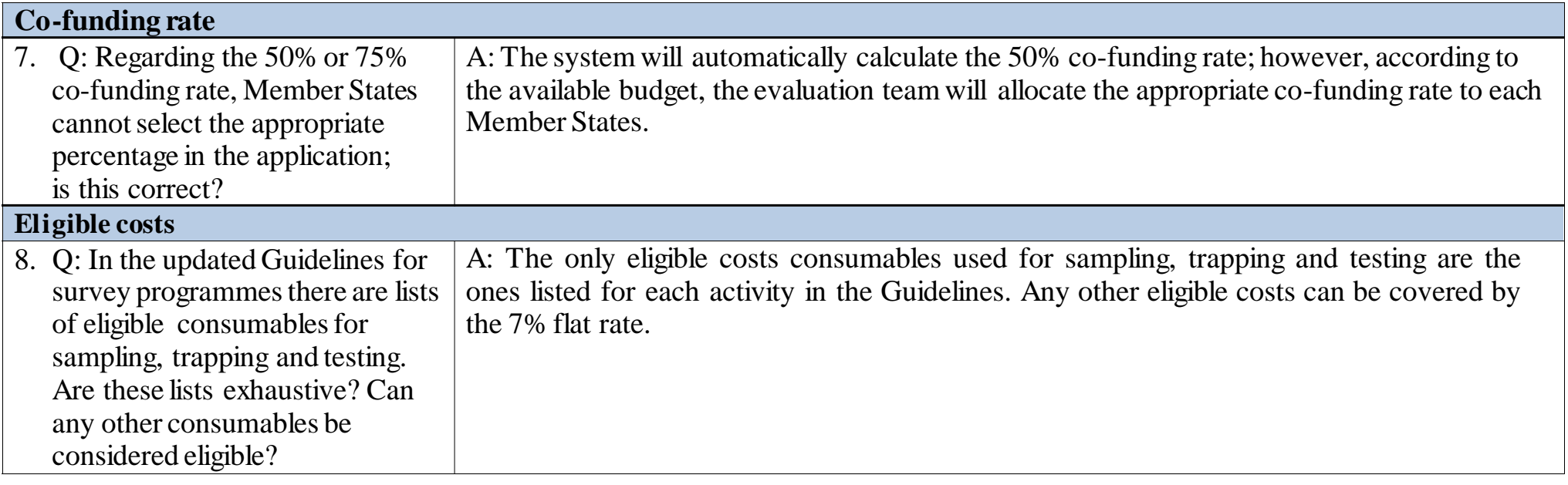